#### **Choke valve condition monitoring and prognosis: theory and prototype**

Xingheng Liu, 2022

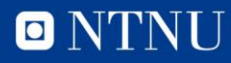

# **Outline**

- Problem definition and research objectives (p3-6)
- Data overview (p7-8)
- Methods
	- Two-stage hybrid model (p10-20)
	- Spatio-temporal interpolation (p21-34)
- Summary and comparison (p35-36)
- Toolbox overview (p37-38)

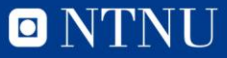

### **Research object: choke valve**

- Function: reduce pressure and control flow rate
- Application: production, injection, artificial lift, storage...
- Installation: Xmas tree, manifold, line heater, FPSO…

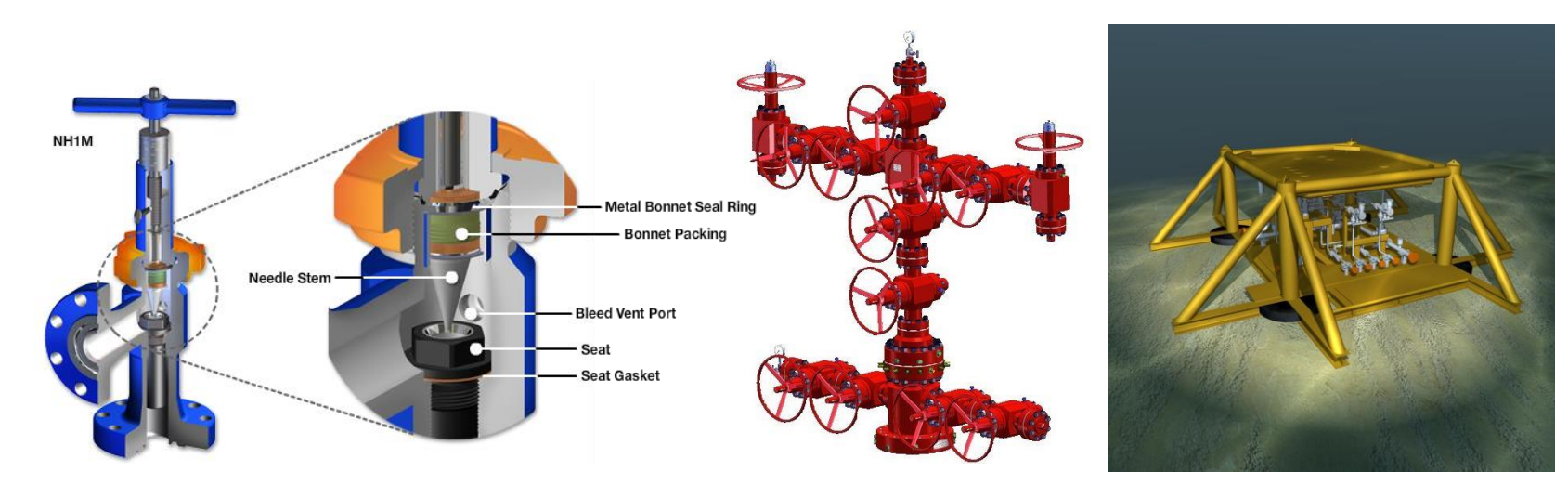

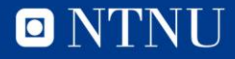

# **Erosion of choke valves**

- Erosive agents:
	- Sand
	- Barite/Calcite
	- Proppants
- Consequences:
	- Body damage
	- Leakage
	- Less controllability
	- …

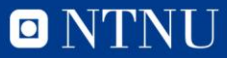

# **Erosion monitoring**

- Health indicator: flow coefficient (Cv)
- Erosion can cause Cv deviation from its theoretical value
- Evaluate a choke valve's health state (Cv deviation) based on
	- Timestamp
	- Raw and theoretical Cv
	- Percent travel
- Prognosis
	- Degradation trend analysis
	- RUL estimation
- Estimate the Cv deviation for any time, any percent travel, in the past and in the future

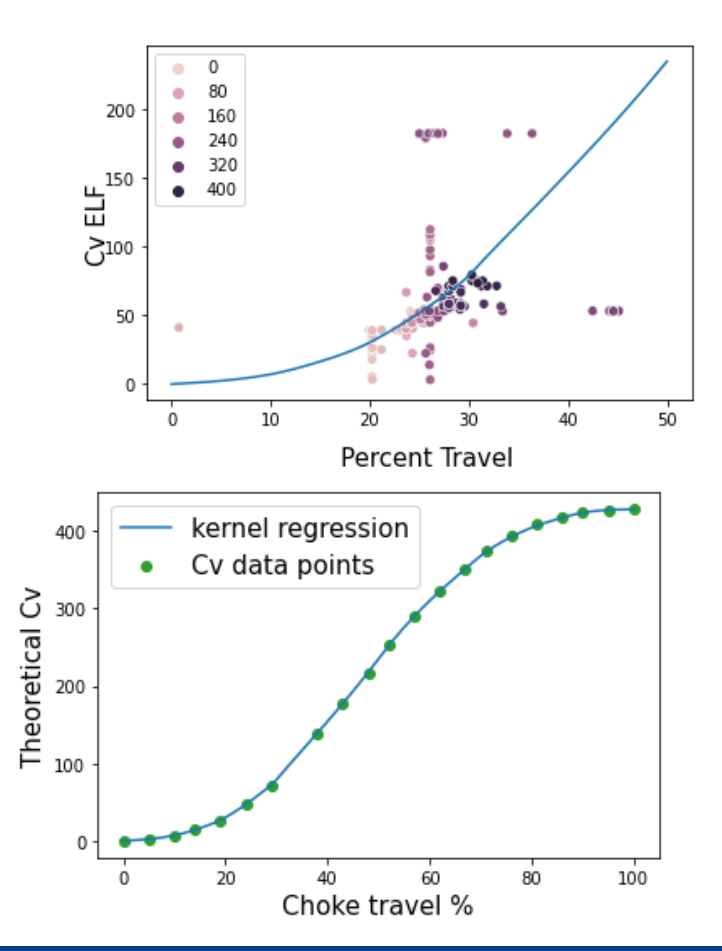

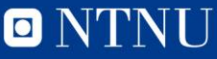

# **Problem definition**

- Evaluate a choke valve's health state (Cv deviation) based on
	- Timestamp
	- Raw and theoretical Cv
	- Percent travel
- Prognosis
	- Degradation trend analysis
	- RUL estimation
- Estimate the Cv deviation for any time, any percent travel, in the past and in the future

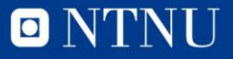

### **Data overview**

- Data collected from 7 chokes of the same type installed at different wells
- Observation time span: 1-2 years
- Effective data length: 200-600
- Variables include:
	- Percent travel (h)
	- Pressure drop (dP)
	- Flow coefficient: ELF, Sachdeva, FlowCurve
	- Date Time

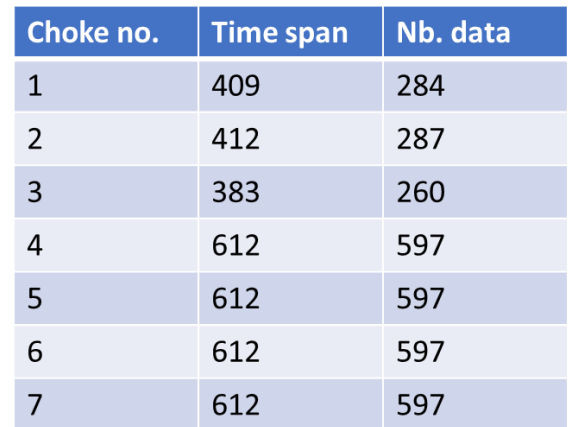

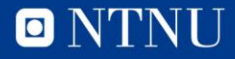

# **Choice of the Cv computation method**

- ELF, Sachdeva, FlowCurve both are raw Cv
- Computed based on different models from process parameters (pressure drop, flow rate…)
- Which one is more reliable?
- Sachdeva is used in the following.

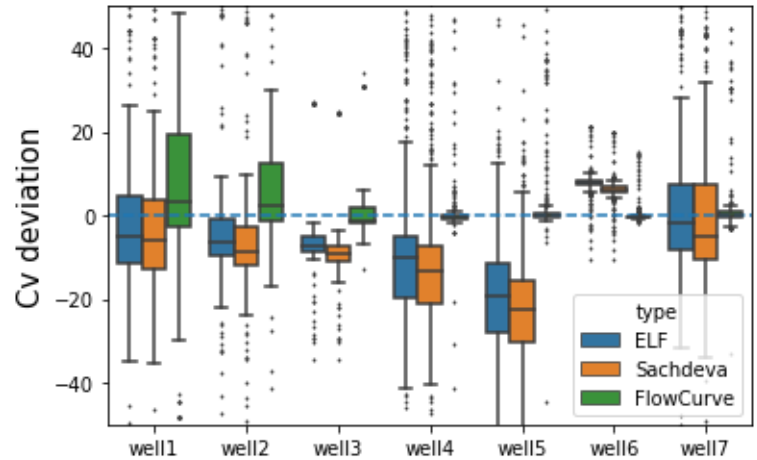

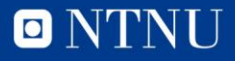

# **Methods**

- Two stage hybrid model (TSHM)
- Spatio-temporal interpolation
	- Kriging
	- Inverse distance weighting
	- Trend surface analysis
- Time series analysis
	- ARIMA with exogeneous variable
- Stochastic process
	- Wiener process

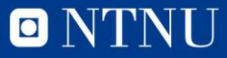

### **TSHM**

- Two stage hybrid model (TSHM)
- Basic assumption: at any time, the Cv deviations at two different percent travel, are linearly dependent
- Stage 1: estimate the initial degradation as a function of percent travel (deterministic)
- Stage 2: modeling of the degradation increments (stochastic)

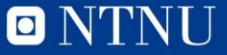

# **TSHM: model structure**

- Basic assumption: at any time, the Cv deviations at two different percent travel, are linearly dependent
- Notations:
	- $H, h:$  percent travel
	- $T. t:$  time
	- $z_t = Cv^{Sachdeva}(t) Cv^{Theoretical}(h_t)$  is the raw Cv deviation
- Model structure
- $z_t = \phi(h_t | \theta_\phi) + X_t + g(t, h_t | \theta_g)$ 
	- $-\phi(h|\theta_{\phi})$  is the initial degradation, independent of t
	- $X_t$ : "hidden" degradation due to erosion, independent of  $h$ , imposes a translation effect on  $\phi(h|\theta_{\phi})$
	- $g(t, h_t | \theta_g)$ : percent travel-dependent degradation growth accounting for the mixed effect between time and percent travel, e.g., the longer a valve operates at a small  $h$ , the higher the Cv deviation

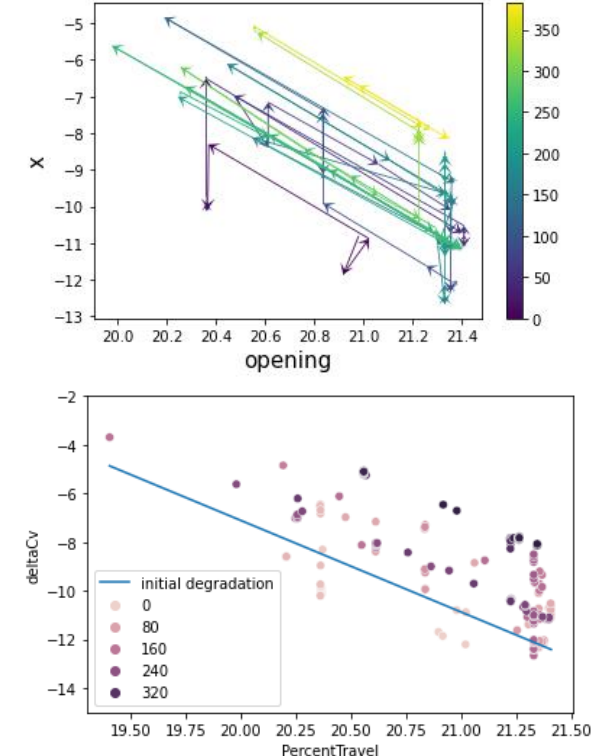

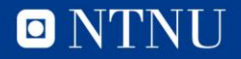

# **TSHM: model identification**

- Identification of  $X_t$  is done after the determination of  $\phi$  and  $g!$ 
	- Do not need assumptions on  $X_t$
	- Counter example: assume  $X_t$  is a gamma process with mean jump size depending on  $h$  and  $\phi$  a polynomial, then the parameters in  $X_t$  and  $\phi$  can be deduced simultaneously via state-space model
	- Problem with too many assumptions:
		- Too much subjectivity
		- hard to validate
- Main steps:
	- Determine the structures of  $\phi(h_t|\theta_\phi)$  and  $g(t,h_t|\theta_g)$
	- Estimate  $\theta_{\phi}$  and  $\theta_{a}$  without knowing the distribution of  $X_{t}$
	- Get  $X_t$
	- **Prognosis**

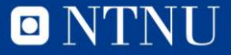

# **Step 1: Determine**  $\phi$  **and**  $q$

- $\phi$  and  $g$  are considered polynomial. Example:
	- $\phi(h) = c_0 + c_1 h + c_2 h^2 + \dots + c_p h^p$
	- $g(t, h_t) = t * [a_1(h_t h_{min}) + a_2(h_t h_{min})^2 ... a_q(h_t h_{min})^q]$
- The choice of model structure, i.e., whether  $\phi$  is a polynomial or a power function, or how the time and percent travel interacts in the function  $q$ , is subjective
- Hyper-parameters:  $p, q$  can be tuned via grid search cross validation or assigned
- Parameters:  $\theta_{\phi} = c_0 ... c_p$ ,  $\theta_{g} = a_1 ... a_q$  can be estimated once model structure and hyper-parameters are determined

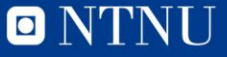

# **Step 2: Estimate**  $\theta_{\phi}$  and  $\theta_{a}$

Differentiating the raw observations  $z$ :

$$
\Delta X = \Delta z - \Delta \phi(\theta_{\phi}) - \Delta g(\theta_{g})
$$

- Let  $\mu = E[X]$ , the residuals (with mean 0) are  $r = \Delta X - \mu = \Delta z - \Delta \phi(\theta_{\phi}) - \Delta g(\theta_{a}) - \mu$
- To infer  $\theta_{\phi}$  and  $\theta_{a}$ , we can minimize a loss function associated with r when  $\mu$  is known

$$
L(r_{1:n}) = \left(\sum_{i=1}^{n} |r_i|^s\right)^{\frac{1}{s}}
$$

- Two options when  $\mu$  is unknown:
	- Option 1: estimate  $\mu$  together with  $\theta_{\phi}$  and  $\theta_{\alpha}$  (1st estimator)
	- Option 2: ignore  $\mu$  and minimize a loss function of  $\Delta X$  (2nd estimator)
- Robust estimation: use the 2<sup>nd</sup> estimator with  $s = 1$  (L1 loss, sum of absolute residuals)

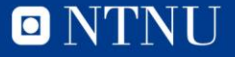

# **Step 2: hyper-parameter tuning**

- The more complex the polynomial, the smaller the loss, but also the more difficult it is to ascribe physical meaning to it.
- Use grid search CV to determine the best p and q
- Schema:
	- Split the data into train and test sets (no shuffling)
	- Construct the searching space:  $P = [1,2,3,...]$ ,  $Q = [1,2,3,...]$
	- For  $p, q$  in  $P, Q$ :
		- Use training set to estimate parameters  $\theta^{train}_\phi$  and  $\theta^{train}_g$
		- Compute the loss function on the test set with  $\theta_\phi^{train}$  and  $\theta_g^{train}$
		- Obtain the average loss over all partitions of train/test split
	- Best p and q: minimize the average loss

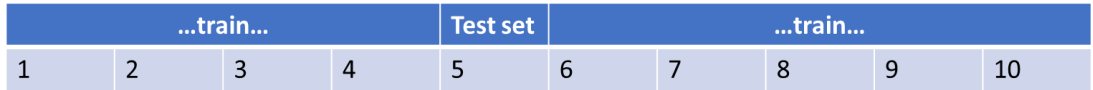

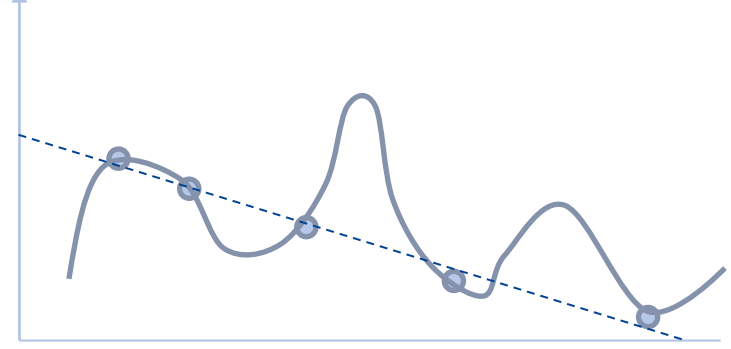

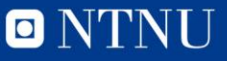

- $\phi$  and  $g$  are considered polynomial.
- (p, q) are tuned as (2,0): translation effect on the initial degradation  $\phi$
- $\phi(h) = 4.18h 0.20h^2 12.67$
- Hidden degradation  $X_t$ : Excess kurtosis and heavy tailed
- Follows a student t distribution (Cramér–von Mises, p-value=0.18)

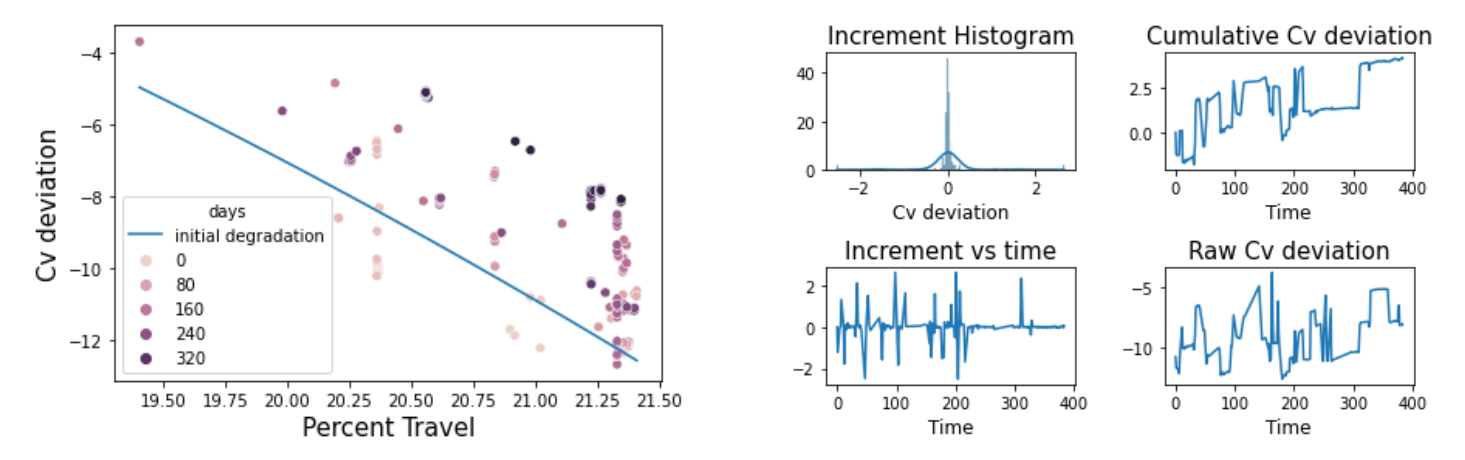

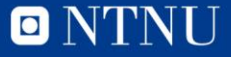

• Interpolation: not smooth in the t axis

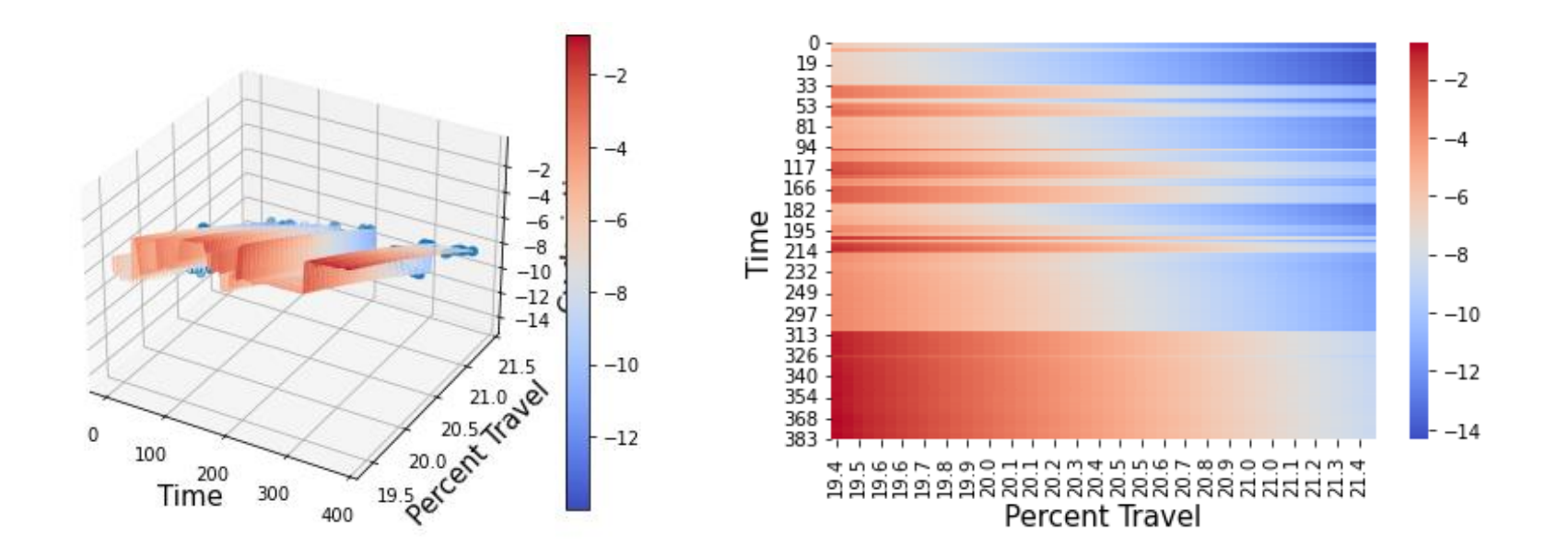

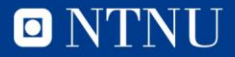

- $\phi$  and  $q$  are considered polynomial.
- (p, q) are tuned as (2,0): translation effect on the initial degradation  $\phi$
- $\phi(h) = -2.83h 0.06h^2 + 105.24$
- Hidden degradation  $X_t$ : Excess kurtosis and heavy tailed

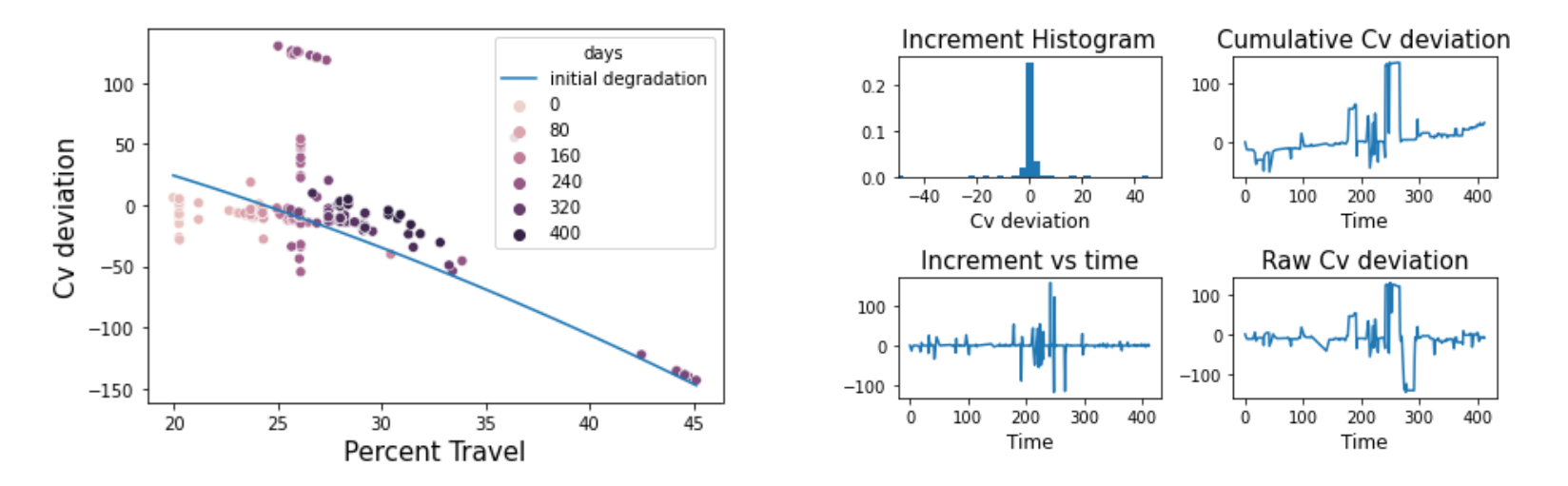

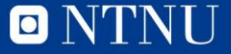

• Interpolation: not smooth in the t axis

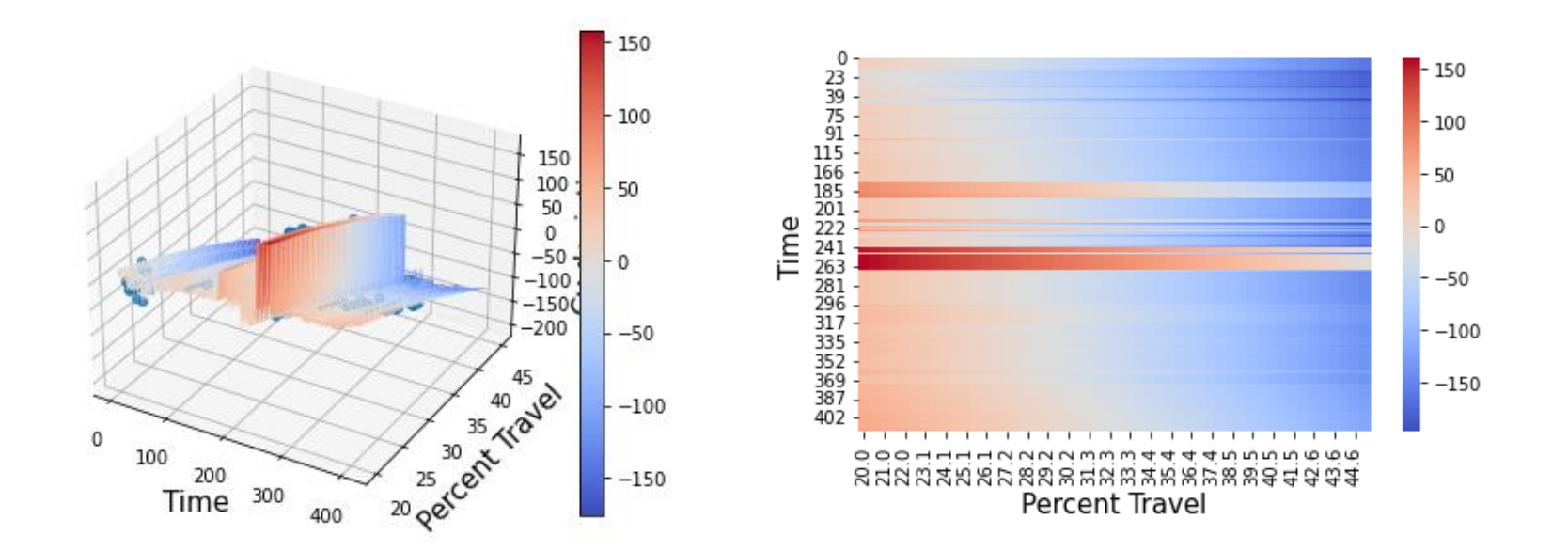

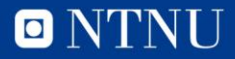

# **THSM: pros and cons**

- Features:
	- Percent travel and degradation: treated separately
	- Fast
	- Intuitive and easily understandable
- Drawbacks
	- Linear relation in the H axis: too strong an assumption
	- Data sparsity at certain locations: increased uncertainty
	- Sampling bias due to changes in the percent travel
		- Valve  $3: 19 < h < 22$
		- Valve 2: no data collected between 35 and 40
		- Valve 5: h increases from 25 to 60, data unbalance
	- Non-smooth interpolation surface
	- Unable to derive the standard deviation for the interpolated points
	- Degradation trend may be masked by noise/large jumps

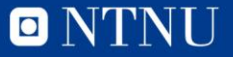

# **Kriging applied to valve 3**

- Hyper-parameter tuning:
	- Anisotropy scaling factor: 0.002 (time span: 380--0.76 days)
	- Variogram: spherical (sill=6.21, nugget=0.25, effective range =2.12)

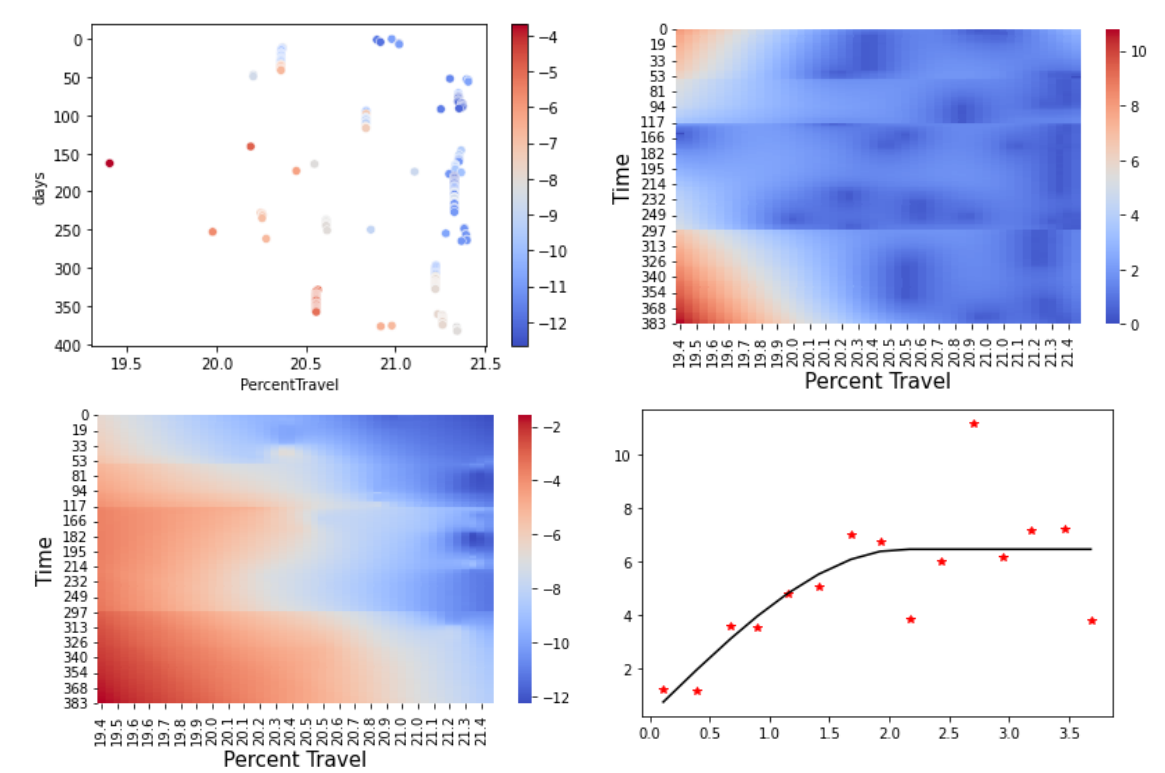

0

**21**

# **Spatio-temporal interpolation**

- Observed Cv deviation:  $z_1(h_1,t_1), z_2(h_2,t_2) \dots z_n(h_n,t_n)$
- Degradation evaluation for the past: find  $z(h,t)$  for  $t < t_n, h \in H$
- Prognosis: estimate  $z(h,t)$  for  $t > t_n$ ,  $h \in H$
- The percent travel  $H$  forms the 1D spatial dimension
- The time  $T$  forms the 1D time dimension

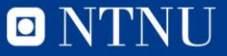

# **First Law of Geography**

• "Everything is related to everything else, but near things are more related than distant things."-- Waldo R. Tobler.

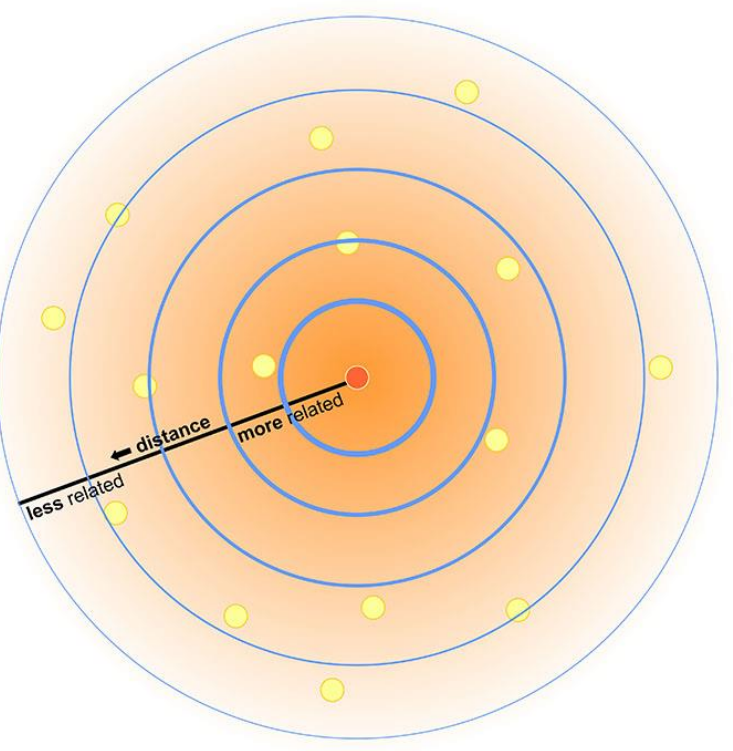

https://www.e-education.psu.edu/maps/l2\_p2.html

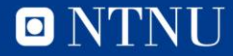

# **Inverse distance weighting**

• The assigned values to unknown points are calculated with a weighted average of the values available at the known points.

$$
z(x, y) = \sum_{i} w_i z_i, w_i = \frac{\left(\frac{1}{d_i}\right)^p}{\sum_{k} \left(\frac{1}{d_k}\right)^p},
$$

- $z_i$ : values at  $(x_i, y_i)$
- $w_i$ : weights
- $d_i$ : Euclidean distances between  $(x_i, y_i)$  and  $(x, y)$
- $\pi$  exponent that controls the weighting of  $z_i$  on  $\tau$ 
	- $\;$  small  $p$  tends to yield estimated values as averages of  $z_i$  in the neighborhood
	- large  $p$  tends to give larger weights to the nearest points and increasingly down weights points farther away.

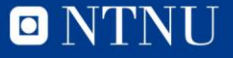

# **Spatio-temporal IDW**

• IDW adapted to interpolate spatio-temporal data, with time as an additional dimension

$$
z(h, t) = \sum_{i} w_{i} z_{i}, w_{i} = \frac{\left(\frac{1}{d_{i}}\right)^{p}}{\sum_{k} \left(\frac{1}{d_{k}}\right)^{p}},
$$

$$
d_{i} = \sqrt{(h_{i} - h)^{2} + c^{2}(t_{i} - t)^{2}}
$$

- $z_i$ : values at  $(h_i, t_i)$
- $w_i$ : weights
- $\cdot$   $\cdot$  c: scaling factor
- Model structure is determined by  $c$  and  $p$ , which can be tuned by grid search CV

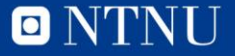

# **IDW applied to valve 3**

- Hyper-parameter tuning:  $c = 0.002, p = 5$
- Left: THSM, right: IDW
- IDW is a deterministic method and cannot provide a measure of uncertainty.

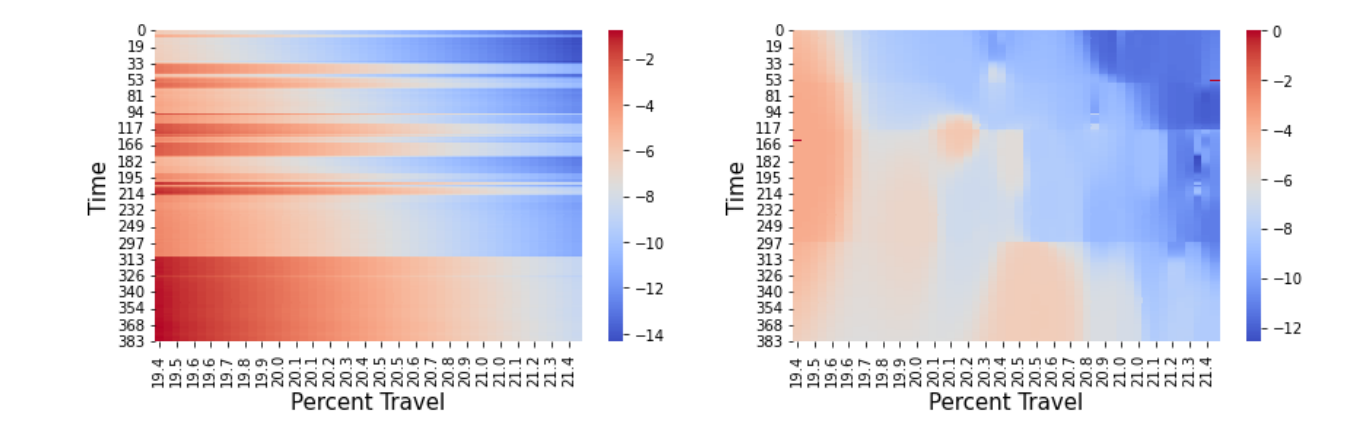

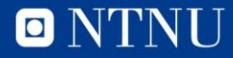

# **Spatial correlation and variogram**

• The theoretical variogram 2  $\gamma(s_1, s_2)$  is a function describing the degree of spatial dependence of a spatial random field or stochastic process, Z(s)

$$
2\gamma(\mathbf{s}_1,\mathbf{s}_2)=Var[Z(\mathbf{s}_1)-Z(\mathbf{s}_2)]
$$

• If the spatial random field has constant mean:

$$
2\gamma(\boldsymbol{s}_1,\boldsymbol{s}_2)=E\left[\left(Z(\boldsymbol{s}_1)-Z(\boldsymbol{s}_2)\right)^2\right]
$$

- If the covariance function of a stationary process exists it is related to variogram by:  $2 \gamma(s_1, s_2) = C(s_1, s_1) + C(s_2, s_2) - 2C(s_1, s_2)$
- where

$$
C(x,y) = Cov(Z(x),Z(y))
$$

• Variogram is a measure of dissimilarity over a distance. It shows how two data points are correlated from a spatial perspective, and provides useful insights when trying to estimate the value of an unknown location using collected sample data from other locations.

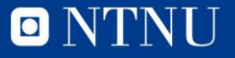

# **Variogram explained**

- Sill: the variance in which spatial data pairs lose correlation.
	- As the distance between two data points increases, it will be less likely that those two data points are related to one another.
- Nugget: the nonzero intercept of the variogram.
	- It is an overall estimate of error caused by measurement inaccuracy and environmental variability occurring at fine enough scales to be unresolved by the sampling interval.
- Range: a distance in which the spatial variability reaches the sill.
	- It is the distance beyond which observations are no longer correlated

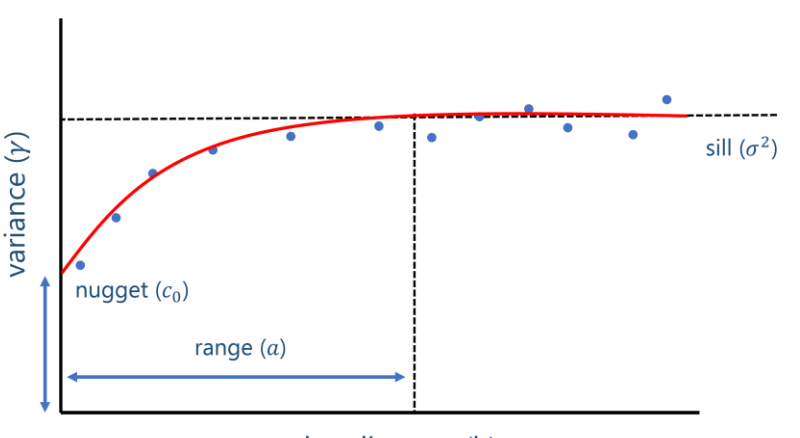

#### lag distance (h) https://aegis4048.github.io/spatial-simulation-1-basics-of-variograms

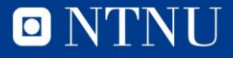

# **Variogram models**

- The empirical variograms are approximated by theoretical models to ensure validity (e.g., conditionally negative definite function), which will then be used for kriging.
- Common bounded models:
	- **Spherical**
	- **Exponential**
	- Gaussian
- Unbounded models:
	- Linear
	-

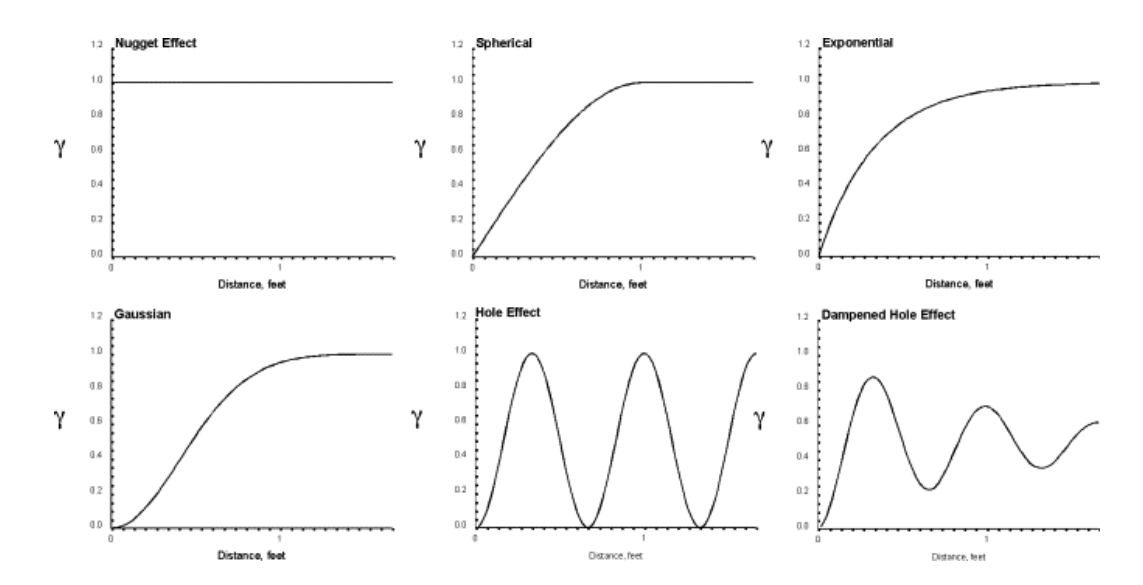

– Power Clayton V. Deutsch, in Encyclopedia of Physical Science and Technology (Third Edition), 2003

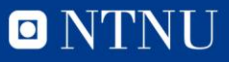

# **Spatio-temporal covariance function**

- Since H forms the 1D spatial dimension and T forms the 1D time dimension, a more "correct" model would be spatio-temporal covariance function
- The random field  $Z(h,t)$  can be described by

 $2 y(h; t) = Var[Z(h_0 + h; t_0 + t) - Z(h_0; t_0)]$ 

• Or equivalently by its covariance function

 $C(h_1, h_2; t_1, t_2) = \gamma(h_1; t_1) + \gamma(h_1; t_1) - \gamma(h_1 - h_2; t_1 - t_2)$ 

- However, due to data sparsity (only one measurement per day), the empirical spatiotemporal variogram cannot be estimated.
- Time is treated as the  $2^{nd}$  spatial dimension, with an anisotropy scaling factor.

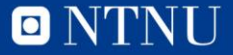

# **Trend and Anisotropy**

- Anisotropy:
	- An isotropic phenomenon is a process that is not directionally dependent. In spatial studies, this process is considered to evolve similarly in all the directions in space.
	- On the contrary, anisotropy refers to a process that varies differently according to the direction of interest. Often, it denotes a characteristic of a random process that shows higher autocorrelation in one direction than another.
	- Time and percent travel: different autocorrelation
- Trend:
	- Cv deviation increases in percent travel
	- Cv deviation increases in time
	- Can be described by a deterministic function
	- Incorporate external variables

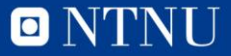

# **Ordinary kriging**

• Assumption: data are intrinsically stationary

$$
Z(\mathbf{s}) = \mu + \epsilon(\mathbf{s})
$$

• Interpolation at the target position  $s_0$ :

$$
Z^*(\mathbf{s_0}) = \sum_{i=1}^n w_i Z(\mathbf{s_i})
$$

• The estimator is unbiased  $(E[Z^*(s_0) - Z(s_0)] = 0)$ , and the weights  $w_i$  are determined by minimizing the estimation variance

$$
\sigma_E^2 = E\left[\left(Z^*(s_0) - Z(s_0)\right)^2\right]
$$

• Subjected to

$$
\sum_{i=1}^{n} w_i = 1
$$

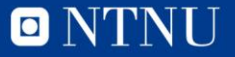

# **Universal kriging**

• Kriging with unknown mean or external drift

$$
Z(\mathbf{s}) = \mu(\mathbf{s}) + \epsilon(\mathbf{s})
$$

- The trend can be linear, quadratic...
- Universal kriging: trend modeled as a function of the coordinates
- Kriging with external drift: trend defined via auxiliary variables

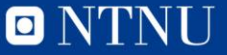

# **Kriging applied to valve 3**

- Hyper-parameter tuning:
	- Anisotropy scaling factor: 0.002 (time span: 380--0.76 days)
	- Variogram: spherical (sill=6.21, nugget=0.25, effective range =2.12)

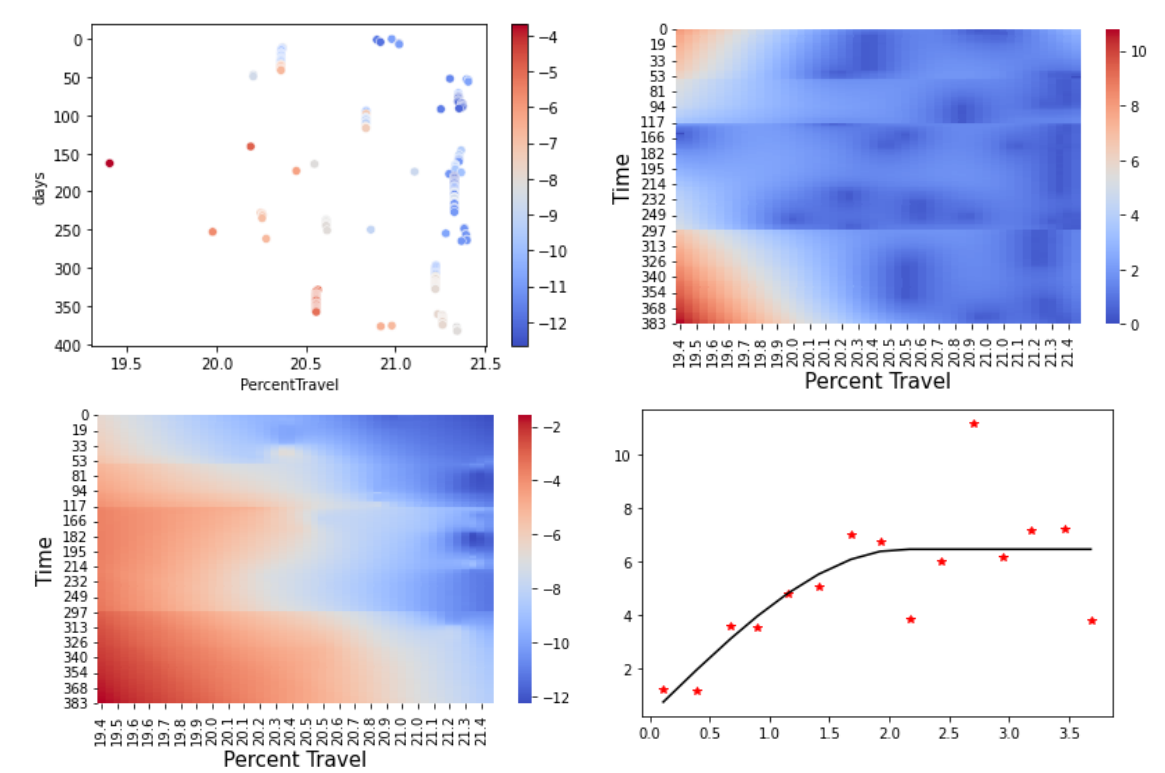

0

**34**

#### **Compare model performances by rolling forecasting**

- Train/test split:
	- Fit a model Data[1:k]
	- $-$  Use the fitted model to predict data[k+1:k+m], where m is the prediction length
	- Let k move forward
- Example: valve 3.
	- Total data length: 210
	- Prediction start at  $k_0 = 100$ , prediction length  $m =$ 5.
	- Overall performance is averaged over 105 predictions
- Metrics:
	- mean absolute error (MAE),
	- root mean squared error (RMSE),
	- median absolute relative error (MARE),
	- R-squared (R2)

#### Table 4: Case study 1: forecasting errors

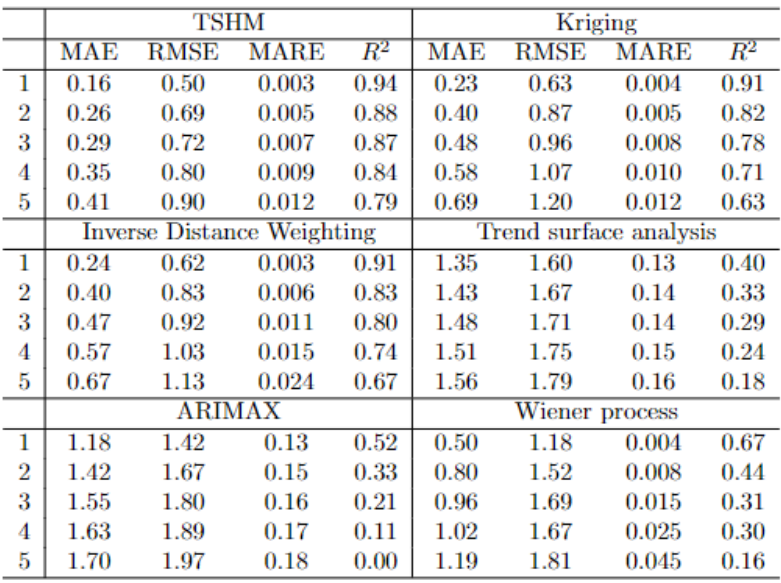

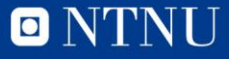

# **Summary of the two methods**

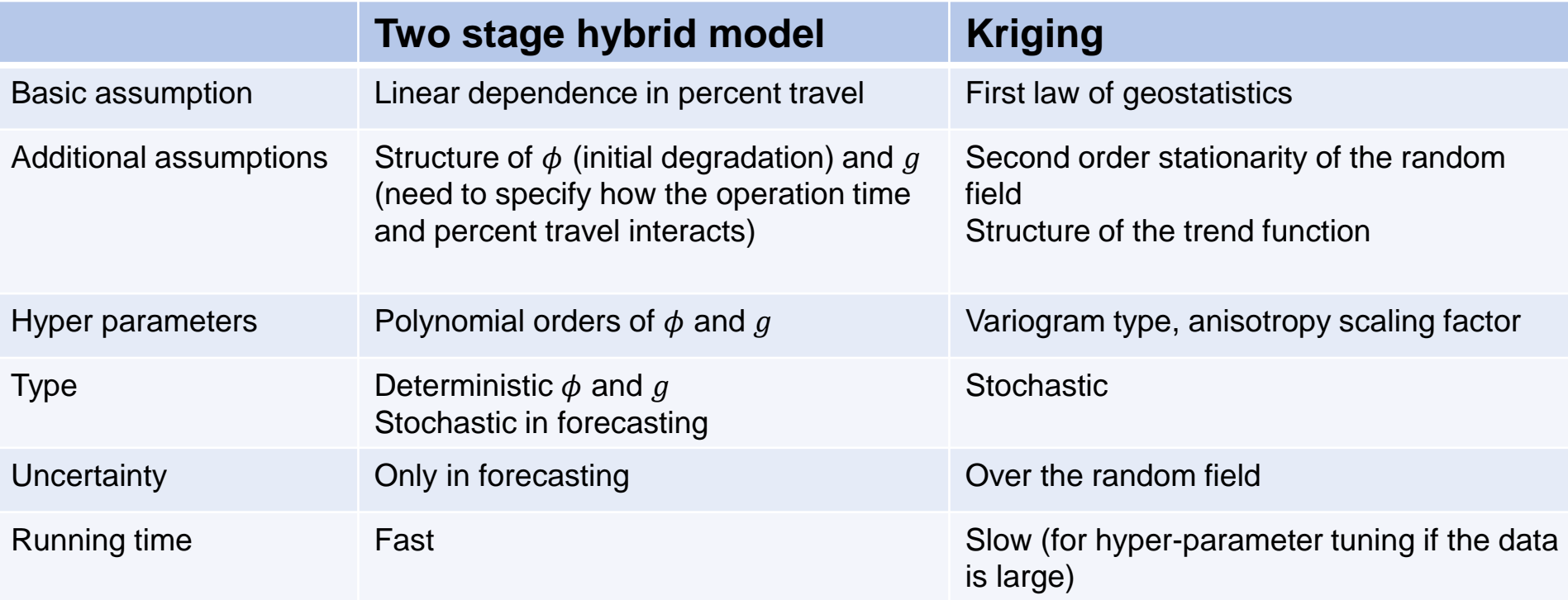

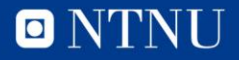

# **Toolbox**

- **Functionalities** 
	- Cv and Cv deviation overview
	- Degradation trend estimation
	- Uncertainty quantification
	- 3d interactive visualization
- Programming language: Python
- Methods:
	- Two stage hybrid model
	- **Kriging**
- Working mode: offline. Data should be manually imported.
- Full documentation will come by the end of September.

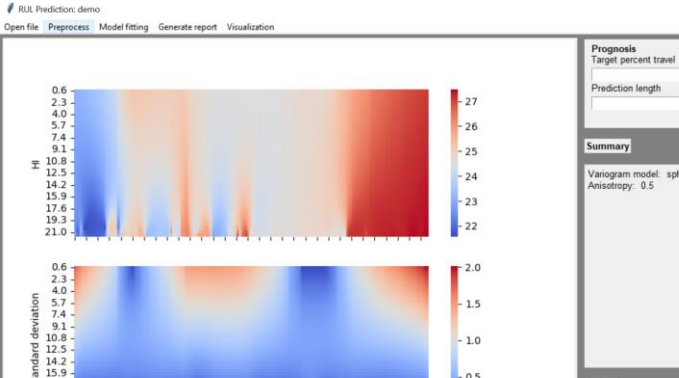

 $17.6$ 

 $19.3$  $21.0$ 

ognamagas

Time

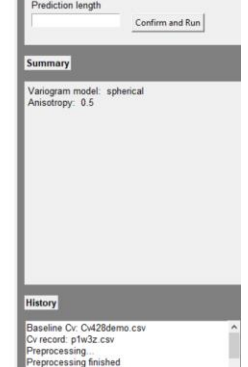

0

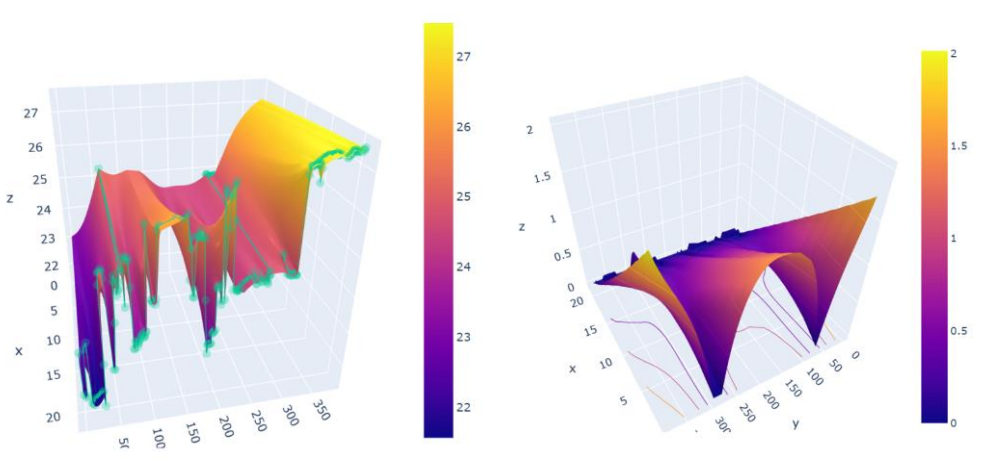

 $-0.5$ 

# **Toolbox: input file**

- Theoretical Cv
	- Percent travel as the first column, from 0 to 100
	- Corresponding Choke Cv as the second column
- Observed Cv (ELF, Sachdeva or Flowcurve)
	- Time, percent travel and Cv as the first, second and third columns

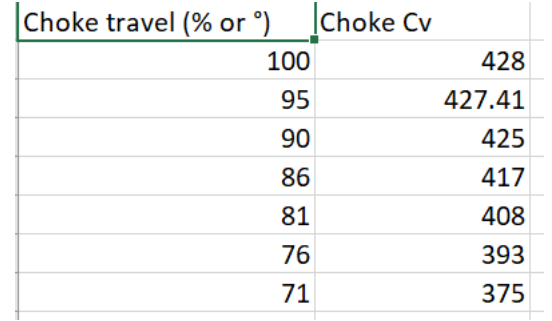

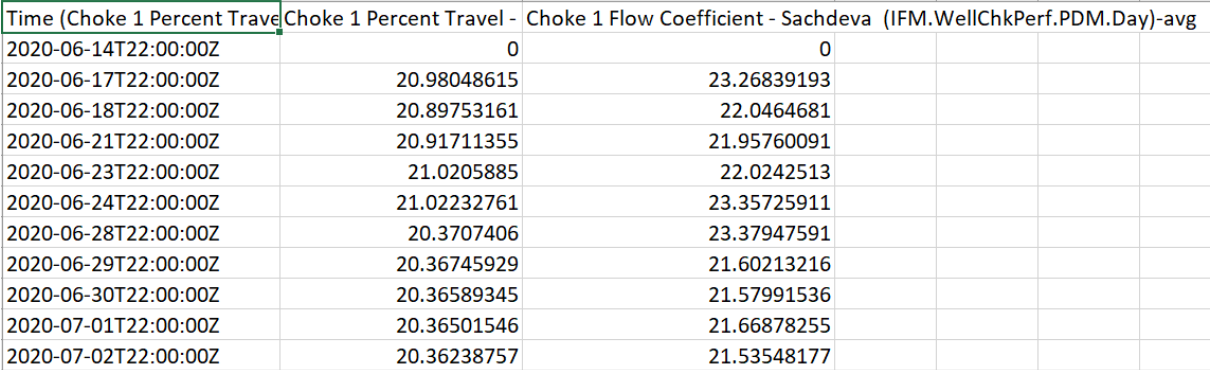

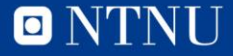